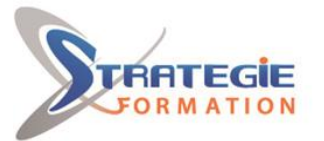

L'expert

www.strategie-formation.fr

# **Kubernetes - Fondamentaux**

**Kubernetes est une plateforme open source permettant d'automatiser le déploiement, la montée en charge et la mise en œuvre de conteneurs d'applications. Elle fonctionne avec de nombreux containers : Docker, CRI-O, Containerd... et est intégrée dans de nombreux produits ou services Red Hat OpenShift, Google Cluster Engine, Amazon EKS.Kubernetes est particulièrement appréciée pour la grande extensibilité fournie par son API , utilisée aussi bien par les administrateurs de clusters, les composants internes ou par les extensions et les conteneurs tournant sur Kubernetes. À l'heure où les services Web modernes se doivent d'être disponibles en permanence, l'orchestrateur de conteneurs Kubernetes offre aux applications la possibilité d'être mises à jour et publiées de manière simple, rapide et sans temps d'arrêt. Les clusters peuvent être constitués hôtes situés dans des clouds publics, privés ou hybrides.**

## **Public Visé**

Techniciens et Administrateurs Linux.

## **Objectifs pédagogiques**

Savoir orchestrer des Conteneurs avec Kubernetes Créer des Clusters Kubernetes Utiliser la Commande kubectl Créer des PODs, Contrôleurs de Réplication, ReplicaSets et Deployments Gérer le Réseau, les Services et l'Architecture de Microservices Sécuriser Kubernetes Utiliser le gestionnaire de Charts Helm

## **Méthodes et moyens pédagogiques**

Alternance entre un scénario pédagogique clair et précis et des travaux pratiques basés sur des cas et exemples concrets

## **Qualification Intervenant(e)(s)**

Formateur expert en système et virtualisation

## **Pré Requis**

Avoir suivi la formation Linux User ou posséder les compétences équivalentes.

## **Parcours pédagogique**

#### **Jour 1**

**Orchestration de Conteneurs avec Kubernetes** - 1 heure Utilisation de l'Infrastructure Connexion en SSH via un Terminal

Connexion en SSH via un Client SSH tel Putty Connexion en SSH via un Navigateur Web Firefox ou Chrome Connexion à la Machine Virtuelle

### **Création de Clusters Kubernetes** - 2 heures

Contenu du Module L'Orchestration de Conteneurs Présentation de Kubernetes (k8s) **Master** Nœuds (Minions)

Création du Cluster Kubernetes avec des Machines Virtuelles

- 1.1 Présentation
- 1.2 Connexion à la Machine Virtuelle kubemaster
- 1.3 Tester le Réseau
- 1.4 Initialisation du Maître du Cluster
- 1.5 Installation d'une Extension Réseau pour la
- Communication entre des PODs
- 1.6 Connexion des Travailleurs au Maître
- Création du Cluster Kubernetes avec Minikube
- 2.1 Présentation de Minikube
- 2.2 Installation de Minikube
- 2.3 Configuration de Minikube
- 2.4 Installation de kubectl
- 2.5 Mettre à jour Minikube

**STRATEGIE Formation - Numéro de déclaration d'activité (ne vaut pas agrément de l'état) : 95970120697** 

### STRATEGIE Formation - Immeuble Sera - zone de Manhity - 97232 LE LAMENTIN Stratégie Informatique Guadeloupe : Immeuble la Coupole, Grand-Camp ARL AU CAPITAL DE 7775€ - SIRET 352 717 193 00044-APE 620:

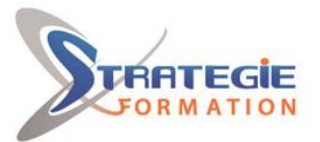

- 2.6 La Commande minikube dashboard
- 2.7 La Commande minikube addons
- Création du Cluster Kubernetes avec kind
- 3.1 Présentation de kind
- 3.2 Configurer Docker-CE dans la VM Debian\_9
- 3.3 Installation de kubelet, kubeadm et kubectl
- 3.4 Installation de kind et Démarrage du Cluster

## **Utilisation de la Commande kubectl** - 2 heures

Travailler avec kubectl

1.1 - Équivalences entre la commande docker et la commande kubectl

- 1.2 Obtenir de l'Aide sur les Commandes de kubectl
- 1.3 Obtenir de l'Information sur le Cluster

La Commande version

La Commande cluster-info

La Commande api-versions

La Commande api-resources

1.4 - Travailler avec les Nœuds

- La Commande describe
- La Commande top
- Les Commandes cordon et uncordon

La Commande drain

- La Commande delete
- 1.5 Gestion des Applications
- La Commande expose
- La Commande get
- La Commande set
- La Commande rollout
- 1.6 Déboguer une Application
- La Commande logs
- La Commande exec
- 1.7 Gérer les Plugins de kubectl
- La Commande krew
- 1.8 Gérer des patchs
- La Commande kustomize
- 1.9 Alias utile
- L'Alias kg L'Alias kd
- L'Alias kga
- L'Alias kp
- L'Alias kap
- L'Alias kei
- L'Alias ke
- L'Alias kpf
- L'Alias kl

#### **PODs, Contrôleurs de Réplication, ReplicaSets et Deployments** - 2 heures

Création d'un POD

1.1 - Présentation d'un POD

- 1.2 Création Manuelle d'un POD
- 1.3 Création d'un POD à l'aide d'un fichier YAML
- apiVersion
- kind

**STRATEGIE Formation - Numéro de déclaration d'activité (ne vaut pas agrément de l'état) : 95970120697** 

STRATEGIE Formation - Immeuble Sera - zone de Manhity - 97232 LE LAMENTIN Stratégie Informatique Guadeloupe : Immeuble la Coupole, Grand-Camp 97142 ABYMES Tél : 05 90 83 06 18 Fax : 05 90 83 46 71<br>Martinique : Immeuble Sera n°6, Zone de Manhity 97232 LAMENTIN Tél : 05 96 57 40 20 Fax : 05 96 51 60 53 ARL AU CAPITAL DE 7775€ - SIRET 352 717 193 00044-APE

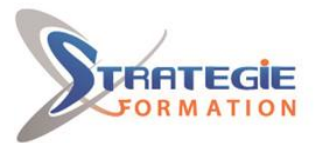

bormances

www.strategie-formation.fr

#### metadata

spec Utilisation du Fichier YAML Utilisation de Contrôleurs de Réplication et ReplicaSets 2.1 - Contrôleurs de Réplication Présentation d'un Contrôleur de Réplication Mise en Application 2.2 - ReplicaSets Présentation d'un ReplicaSet Mise en Application Gestion des Deployments 3.1 - Présentation d'un Deployment 3.2 - Mise en Application **Rollouts** Rolling Updates **Rollbacks** 

## **Jour 2**

#### **Gestion du Réseau, des Services et d'une Architecture de Microservices** - 2 heures

- Gestion du Réseau et des Services
- 1.1 Présentation
- 1.2 Le Service NodePort
- 1.3 Le Service ClusterIP
- Gestion de l'Architecture des Microservices
- 2.1 Présentation
- 2.2 Création des Deployments
- 2.3 Création des Services
- 2.4 Déployer l'Application
- 2.5 Tester l'Application
- 2.6 Scaling Up

#### **Sécurisation de Kubernetes** - 2 heures

- Role Based Acces Control et Certificats TLS
- 1.1 Présentation
- 1.2 Le Fichier /etc/kubernetes/manifests/kube-
- apiserver.yaml
- 1.3 Création d'un serviceAccount
- 1.4 Création d'un Utilisateur
- 1.5 Certificats TLS
	- Implémentation de la Sécurité au niveau des Pods
	- 2.1 Présentation
	- 2.2 Kubernetes Security Context
	- ReadOnlyRootFilesystem
- drop
- 2.3 Kubernetes Pod Security Policy
- 2.4 Kubernetes Network Policies
- 2.5 Kubernetes Resource Allocation Management
- Sécuriser les Composants de Kubernetes
- 3.1 L'accès à l'API Kubelet
- 3.2 L'accès de Kubelet à l'API Kubernetes
- 3.3 Sécuriser etcd

**Le Gestionnaire de Charts Helm** - 2 heures Travailler avec Helm

**STRATEGIE Formation - Numéro de déclaration d'activité (ne vaut pas agrément de l'état) : 95970120697** 

STRATEGIE Formation - Immeuble Sera - zone de Manhity - 97232 LE LAMENTIN Stratégie Informatique Guadeloupe : Immeuble la Coupole, Grand-Camp 97142 ABYMES Tél : 05 90 83 06 18 Fax : 05 90 83 46 71<br>Martinique : Immeuble Sera n°6, Zone de Manhity 97232 LAMENTIN Tél : 05 96 57 40 20 Fax : 05 96 51 60 53 ARL AU CAPITAL DE 7775€ - SIRET 352 717 193 00044-APE

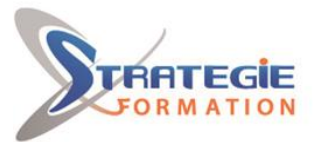

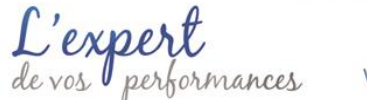

- 1.1 Présentation de Helm
- 1.2 Installation de Helm
- 1.3 La Commande helm search hub
- 1.4 Rechercher dans le Helm Hub
- 1.5 Ajouter et supprimer un Dépôt
- 1.6 La Commande helm search repo
- 1.7 La Commande helm show
- 1.8 Installation d'un Chart
- 1.9 La Commande helm get
- 1.10 Utilisation des NOTES
- 1.11 La Commande helm upgrade
- 1.12 La Commande helm history
- 1.13 La Commande helm rollback
- 1.14 La Commande helm uninstall
- Supervision de Kubernetes avec le Stack EFK
- 2.1 Présentation dus Stack EFK
- 2.2 Installation du Chart elasticsearch
- 2.3 Installation du Chart fluentd-elasticsearch
- 2.4 Installation du Chart kibana
- 2.5 Génération de Traces dans Kubernetes
- 2.6 Visualisation des Données avec Kibana

#### **Validation de la Formation** - 1 heure

Support de Cours L'Infrastructure Hors Formation Matériel Logiciels Machines Virtuelles Évaluation de la Formation Validation des Acquis

### **Méthodes et modalités d'évaluation**

 Questionnaire de positionnement Evaluation en cours de formation : exercices Évaluation à l'aide d'un test auto-correctif Bilan individuel des compétences acquises Questionnaire de satisfaction à chaud

#### **Modalités d'Accessibilité**

Nous consulter

**Durée**

## **Effectif**

De 2 à 8 Personnes

**Contactez-nous !**

**2** Jours **14.00 Heures** 

> **Stéphane POUILLOT Commercial**

**Tél. : 0690371551 Mail : spouillot@strategie-info.com**

**STRATEGIE Formation - Numéro de déclaration d'activité (ne vaut pas agrément de l'état) : 95970120697** 

STRATEGIE Formation - Immeuble Sera - zone de Manhity - 97232 LE LAMENTIN Stratégie Informatique Guadeloupe : Immeuble la Coupole, Grand-Camp 97142 ABYMES Tél : 05 90 83 06 18 Fax : 05 90 83 46 71<br>Martinique : Immeuble Sera n°6, Zone de Manhity 97232 LAMENTIN Tél : 05 96 57 40 20 Fax : 05 96 51 60 53 ARL AU CAPITAL DE 7775€ - SIRET 352 717 193 00044-APE